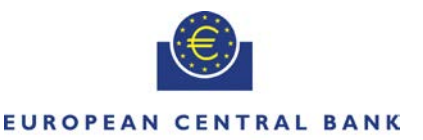

**EIIROSYSTEM** 

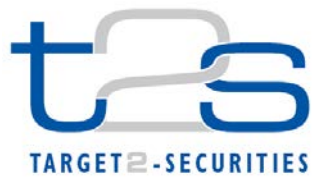

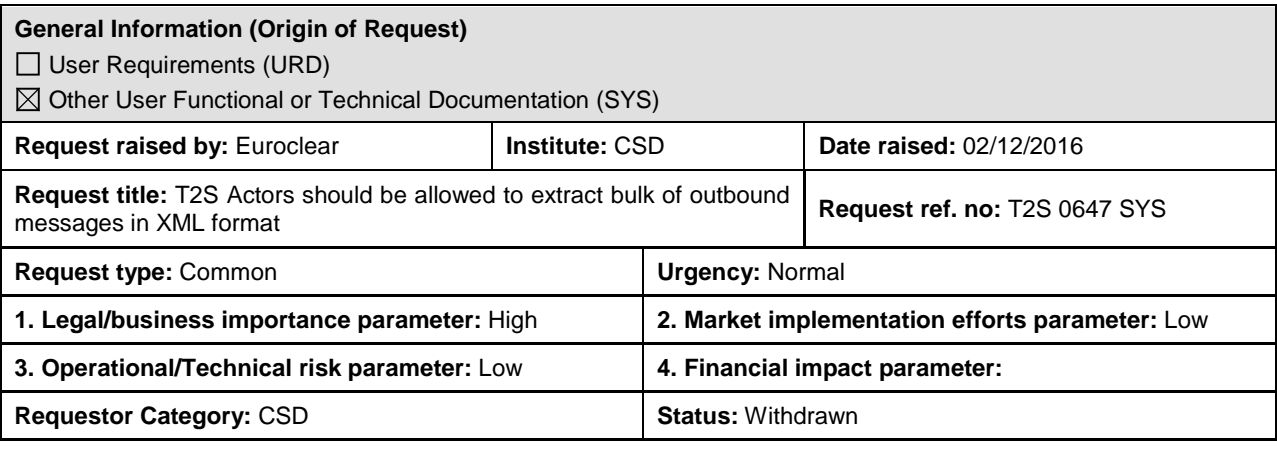

# **Reason for change and expected benefits/business motivation:**

In contingency scenarios, e.g. in case of communication failure in the A2A channel between T2S platform and actors, the T2S GUI can be used as a backup solution to retrieve the outbound messages that could not be received. In such case, current set up of the GUI requires the following steps:

- For each parent BIC, search the expected outbound messages according to predefined 'search criteria', e.g. message type, search period (Screen: Search criteria – Outbound messages').
- T2S displays the expected list of messages.
- The user has then to extract each XML message one by one in order to export them in its internal system.

In contingency scenario, when the number of missing messages can be very high, this extraction process 'one by one' is extremely cumbersome and leads to additional delays for the T2S actor to retrieve the information and export it to its internal system.

The introduction of a new possibility to export a 'bulk' of XML messages would reduce significantly the workload for T2S actors and would allow the GUI to become a 'viable' backup solution in case of communication failure.

**\_\_\_\_\_\_\_\_\_\_\_\_\_\_\_\_\_\_\_\_\_\_\_\_\_\_\_\_\_\_\_\_\_\_\_\_\_\_\_\_\_\_\_\_\_\_\_\_\_\_\_\_\_\_\_\_\_\_\_\_\_\_\_\_\_\_\_\_\_\_\_\_\_\_\_\_\_\_\_\_\_\_\_\_\_\_\_\_\_\_\_\_\_\_\_**

### **Description of requested change:**

The request is to modify the 'Outbound message search screen' to give the possibility to a user:

- to extract ALL the selection for a given message type (via the addition of a button ALL)
- or part of the selection (add Tick box in the list to select messages)

If the user chooses to export multiple messages, the file extracted must be in the format of 'XML messages files' (i.e. contain headers and counters (Business File Header - head.002, head.003<sup>[1](#page-0-0)</sup> etc), as usually available in file mode) No time-out should occur during all the process: selection, the file constitution, export,…

Should the solution require to have a size limit for the extracted file, then this should be transparent in the selection process: in this case the extraction will provide multiple files for a single request, to export the whole set of data selected.

**\_\_\_\_\_\_\_\_\_\_\_\_\_\_\_\_\_\_\_\_\_\_\_\_\_\_\_\_\_\_\_\_\_\_\_\_\_\_\_\_\_\_\_\_\_\_\_\_\_\_\_\_\_\_\_\_\_\_\_\_\_\_\_\_\_\_\_\_\_\_\_\_\_\_\_\_\_\_\_\_\_\_\_\_\_\_\_\_\_\_\_\_\_\_\_**

**\_\_\_\_\_\_\_\_\_\_\_\_\_\_\_\_\_\_\_\_\_\_\_\_\_\_\_\_\_\_\_\_\_\_\_\_\_\_\_\_\_\_\_\_\_\_\_\_\_\_\_\_\_\_\_\_\_\_\_\_\_\_\_\_\_\_\_\_\_\_\_\_\_\_\_\_\_\_\_\_\_\_\_\_\_\_\_\_\_\_\_\_\_\_\_**

\_\_\_\_\_\_\_\_\_\_\_\_\_\_\_\_\_\_\_\_\_\_\_\_\_\_\_\_\_\_\_\_\_\_\_\_\_\_\_\_\_\_\_\_\_\_\_\_\_\_\_\_\_\_\_\_\_\_\_\_\_\_\_\_\_\_\_\_\_\_\_\_\_\_\_\_\_\_\_\_\_\_\_\_\_\_\_\_\_\_\_\_\_\_\_

\_\_\_\_\_\_\_\_\_\_\_\_\_\_\_\_\_\_\_\_\_\_\_\_\_\_\_\_\_\_\_\_\_\_\_\_\_\_\_\_\_\_\_\_\_\_\_\_\_\_\_\_\_\_\_\_\_\_\_\_\_\_\_\_\_\_\_\_\_\_\_\_\_\_\_\_\_\_\_\_\_\_\_\_\_\_\_\_\_\_\_\_\_\_\_

### **Submitted annexes / related documents:**

# **Proposed wording for the Change request:**

### **High level description of Impact:**

### **Outcome/Decisions:**

-

<span id="page-0-0"></span>\* CRG meeting on 12/13 December 2016: The CRG agreed to put the Change Request on hold

 $1$  The head.003 XSD file is used as a technical wrapper to structure the ExchangePayload1 for head.002.

\* CRG meeting on 24 April 2017: The CRG agreed to keep the Change Request on hold

\* CRG meeting on 25 January 2018: The CRG took note that the CR had been withdrawn by its initiator